# BUILD YOUR FIRST OPENSTACK APPLICATION WITH OPENSTACK PYTHONSDK

# VICTORIA MARTINEZ DE LA CRUZ SOFTWARE ENGINEER AT RED HAT

#### **CO-FOUNDER LINUXCHIX ARGENTINA**

### WHAT IS OPENSTACK? BRIEF OVERVIEW

#### **OPENSTACK OVERVIEW**

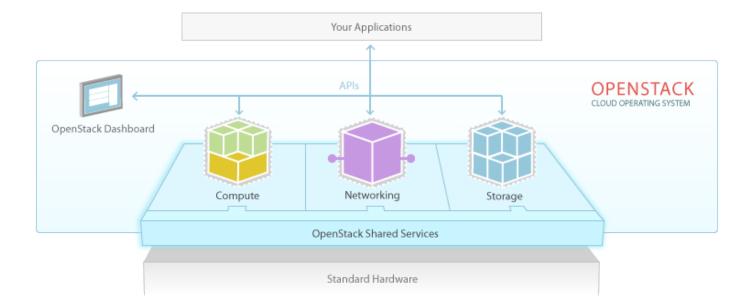

#### IAAS... AND MORE!

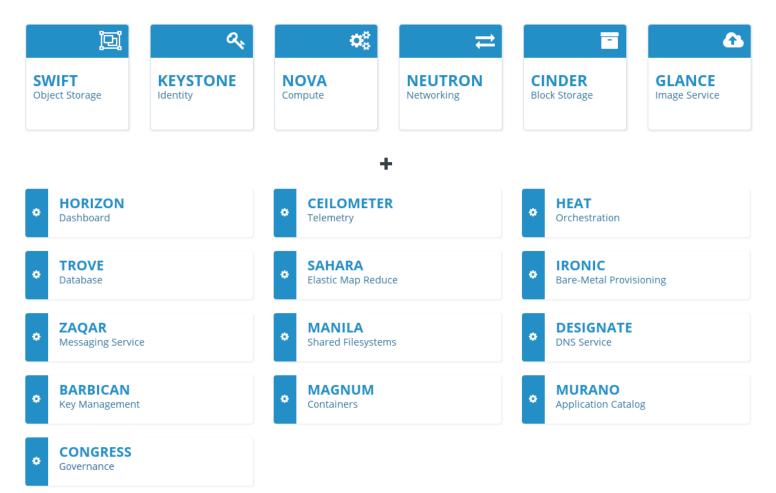

## RUNNING APPS ON OPENSTACK HOW IT WAS... A FEW YEARS BACK

#### **OSD GRACE HOPPER CELEBRATION 2014**

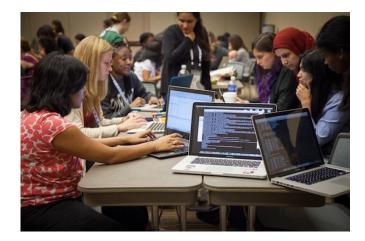

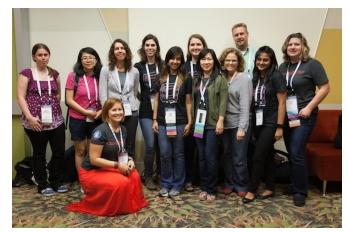

#### OSD GRACE HOPPER CELEBRATION 2014

- Leveraging OpenStack scalability and resiliency in times of need and disaster
- Defining a cloud-ready architecture for an standard application
- Deploying the application in no-time by just running an script

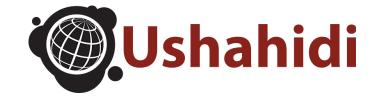

#### **IN PREPARATION FOR OSD GHC 2014**

Architecture the app to be cloud-ready  $\rightarrow$  2 webservers + 1 db + 1 load balancer

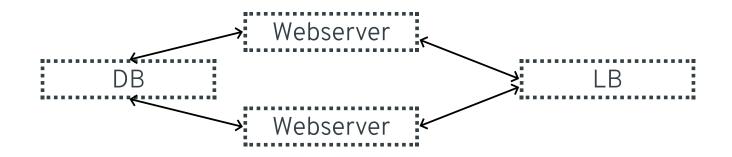

#### **IN PREPARATION FOR OSD GHC 2014**

Talk with an OpenStack cloud using python-\*client

#### **OPENSTACK PYTHON NOVA CLIENT**

#### **OPENSTACK PYTHON GLANCE CLIENT**

```
# List images in Glance
from glanceclient.v2 import client
conn = client.Client(auth_url, token)
from image in conn.images.list():
    print(image["name"])
```

#### **OPENSTACK PYTHON SWIFT CLIENT**

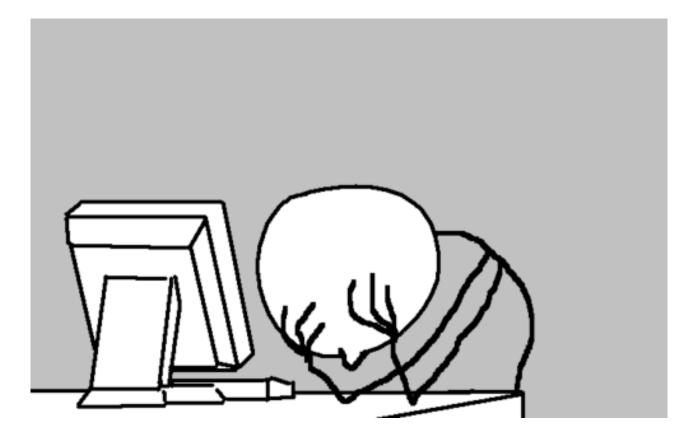

## **OPENSTACK LIBRARIES & SDKS** COMMUNITY TOOLS FOR CLOUD DEVS

#### WHY?

There is no way to just talk to an OpenStack cloud

- Lots of services. One lib per service, one ux per lib
  - Lots of libs \* lots of ux == sad cloud dev

#### APACHE LIBCLOUD

- Unified API
- Talking to different clouds (lots of plugins!)
- Third party

#### **APACHE LIBCLOUD**

```
from libcloud.compute.types import Provider
from libcloud.compute.providers import get driver
import libcloud.security
libcloud.security.VERIFY SSL CERT = False
OpenStack = get driver(Provider.OPENSTACK)
driver = OpenStack('your username', 'your password',
                   ex force auth url='https://nova-api.trystack.org:5443',
                   ex force auth version='2.0 password')
nodes = driver.list nodes()
images = driver.list images()
sizes = driver.list sizes()
size = [s for s in sizes if s.ram == 512][0]
image = [i for i in images if i.name == 'natty-server-cloudimg-amd64'][0]
node = driver.create node(name='test node', image=image, size=size)
```

#### **OPENSTACK SHADE**

- Simplicity
- OpenStack Infra subproject
- Under development, it is expected to change

#### **OPENSTACK SHADE**

```
import shade
```

```
# Initialize and turn on debug logging
shade.simple logging(debug=True)
# Initialize cloud
# Cloud configs are read with os-client-config
cloud = shade.openstack cloud(cloud='epcloud')
# Upload an image to the cloud
image = cloud.create image(
    'fedora24', filename='fedora24.gcow2', wait=True)
# Find a flavor with at least 512M of RAM
flavor = cloud.get flavor by ram(512)
# to get a public ip for it.
cloud.create server(
    'my-server', image=image, flavor=flavor, wait=True, auto ip=True)
```

#### **OPENSTACK PYTHONSDK**

- Complete set of libraries, tools, documentation and examples
- Aimed at all types of users
  - Users of OpenStack clouds (probably YOU!)
  - Operators of OpenStack clouds
  - Developers of OpenStack projects
- Install once, run anywhere

### OPENSTACK PYTHONSDK THE COMMUNITY PYTHONSDK FOR CLOUD DEVS

#### **PYTHON OPENSTACKSDK**

# Write Python automation scripts that create and manage resources in your OpenStack cloud

\$ pip install openstacksdk

#### **PYTHON OPENSTACKSDK**

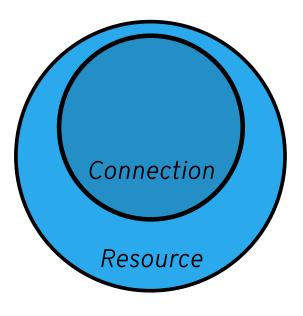

#### Connection

- Application developer consuming an OpenStack cloud
- Maintains your session, authentication, transport, and profile

#### Resource

• OpenStack developer requiring finer-grained control

#### SOME SNIPPETS

#### Establishing a connection with the cloud

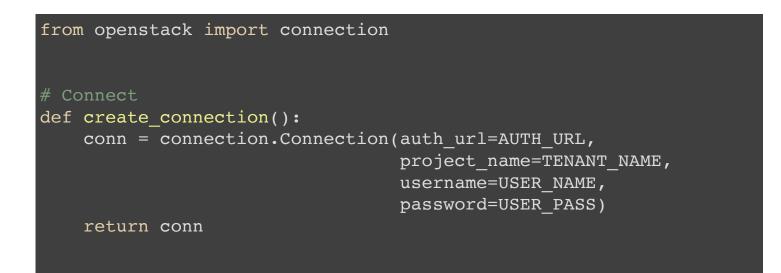

## SOME SNIPPETS

Creating a server

```
from openstack import connection

def create_server(conn):
    print("Create Server:")
    image = conn.compute.find_image(IMAGE_NAME)
    flavor = conn.compute.find_flavor(FLAVOR_NAME)
    network = conn.network.find_network(NETWORK_NAME)
    keypair = create_keypair(conn)

    server = conn.compute.create_server(
        name=SERVER_NAME, image_id=image.id, flavor_id=flavor.id,
        key_name=keypair.name, user_data=CLOUD_INIT)
    server = conn.compute.wait_for_server(server)
```

#### SOME SNIPPETS

Creating a keypair

```
import os
from openstack import connection
def create keypair(conn):
    keypair = conn.compute.find keypair(KEYPAIR NAME)
    if not keypair:
        print("Create Key Pair:")
        keypair = conn.compute.create keypair(name=KEYPAIR NAME)
        try:
            os.mkdir(SSH DIR)
        except OSError as e:
            if e.errno != errno.EEXIST:
                raise e
        with open(PRIVATE KEYPAIR FILE, 'w') as f:
            f.write("%s" % keypair.private key)
        os.chmod(PRIVATE KEYPAIR FILE, 00400)
    return keypair
```

# MAKING YOUR APP CLOUD-READY SOME GROUND RULES

#### **CLOUD READY & CLOUD CENTRIC**

Common classification

- Cloud ready: Effectively deployed into either a public or private cloud
- Cloud centric: Built using different tools and runtimes than traditional applications.

#### DYNAMIC APPLICATION TOPOLOGY

#### If the topology can change, it will change

- Deploy your application to be as generic and stateless as possible. This will allow to:
  - Selectively scale individual components
  - Simplify maintenance and reuse
  - Fault tolerance
- E.g. Don't hardcore information about networking, delegate it to the networking service

#### EPHEMERAL STORAGE

Don't assume the local file system is permanent

- Use a remote storage for non-static data
  - Cache
  - Logs
- E.g. You can use the block storage service volumes to store data

#### STATELESS

Statefulness of any sort limits the scalability of an application

- Remove or, if needed, store the session state in a HA store external to your app server (cache or database)
- E.g. You can use the databases service to spin up a DB instance

#### **STANDARDS**

# Use standards-based services and APIs for portability to cloud environments

- Avoid using obscure protocols
- Don't rely on OS-specific features

#### AUTOMATION

Cloud apps need to be installed frequently and on-demand

- Automate configuration setup
- Minimize the dependencies required by the application installation

THX! Q&A vkmc@redhat.com vkmc at Twitter vkmc at irc.freenode.org

OpenStack cloud native deployment for application developers D. Flanders Thursday, 2pm at Room E OpenStack Open Space Wednesday, TBD

#### USEFUL RESOURCES

- http://developer.openstack.org/firstapp-libcloud/
- http://developer.openstack.org/sdks/python/
- http://docs.openstack.org/user-guide/sdk\_overview.html